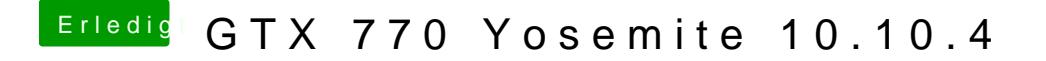

Beitrag von John Doe vom 20. Juli 2015, 12:14

das geht per terminal befehl der das ins Nvram schreibt. den muss ich erst r iMessage könnte durchaus dann nicht mehr gehen muss aber nicht